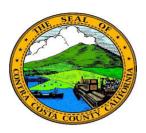

## **Contra Costa County**PeopleSoft Training

Using Fluid pages

## Grids

Data in Fluid pages is often displayed in a grid. This is true for many displays of data in the information panel of a fluid page and in search results on Look Up pages.

Here are examples of grids. The top shows a grid in the information panel of a fluid page. The bottom shows a grid on a lookup page.

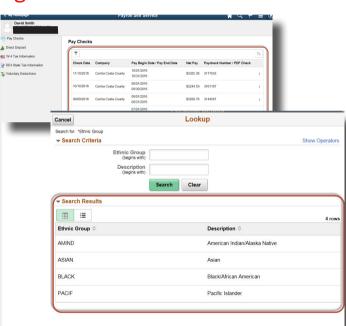